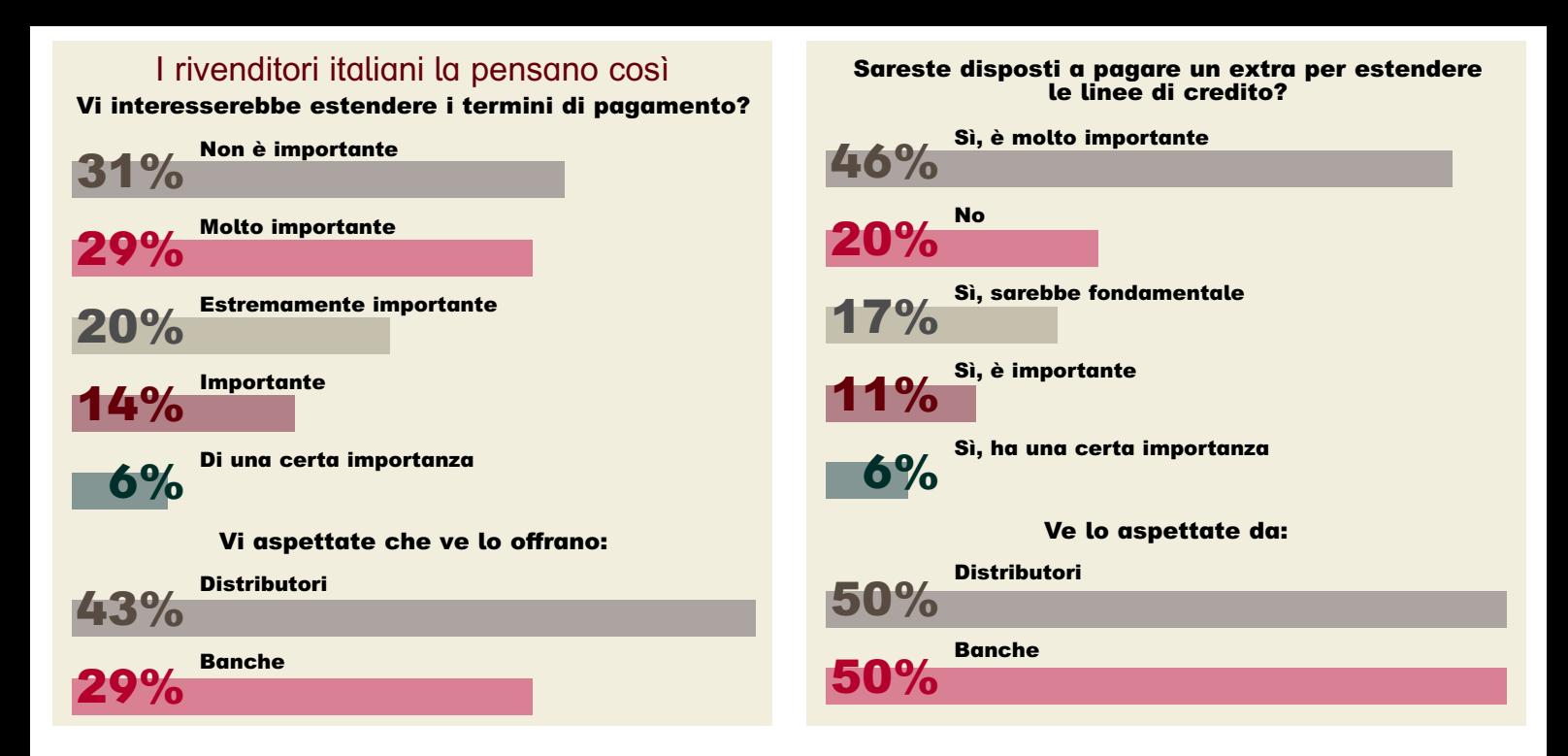

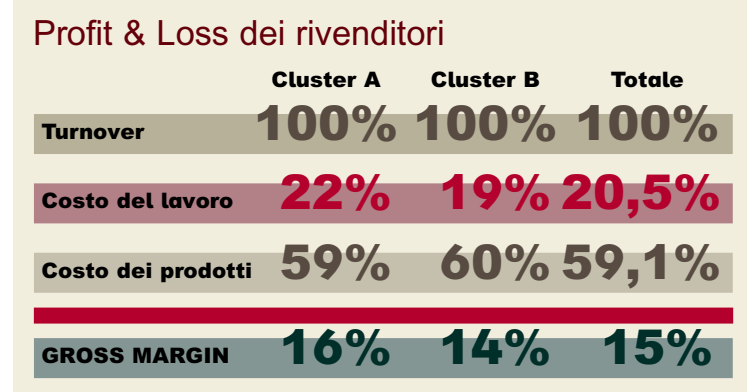

## **Working Capital Cluster B** Cluster A **Totale**  $64\%$   $88\%$  $76%$ Dso  $0,9%$  $0,9\%$  $0.9\%$ Perdite sui crediti  $50\%$  44% 47% Giornate di credito dai distributori

## Fonte: NetPartnering